## Función **MOVINGAVERAGE**

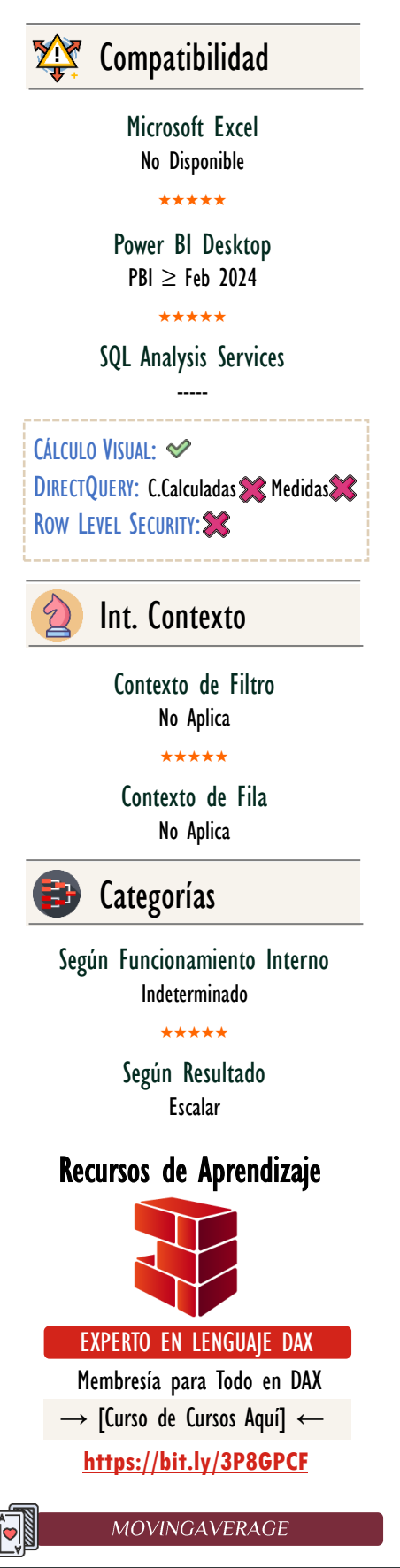

# FUNCIÓN MOVINGAVERAGE

# **Descripción**

La función **MOVINGAVERAGE** calcula un promedio móvil a lo largo del recorrido del  $Eje$  especificado de la cuadrícula de datos del objeto visual, utilizando el restablecimiento (reinicio) correspondiente.

# **Sintaxis**

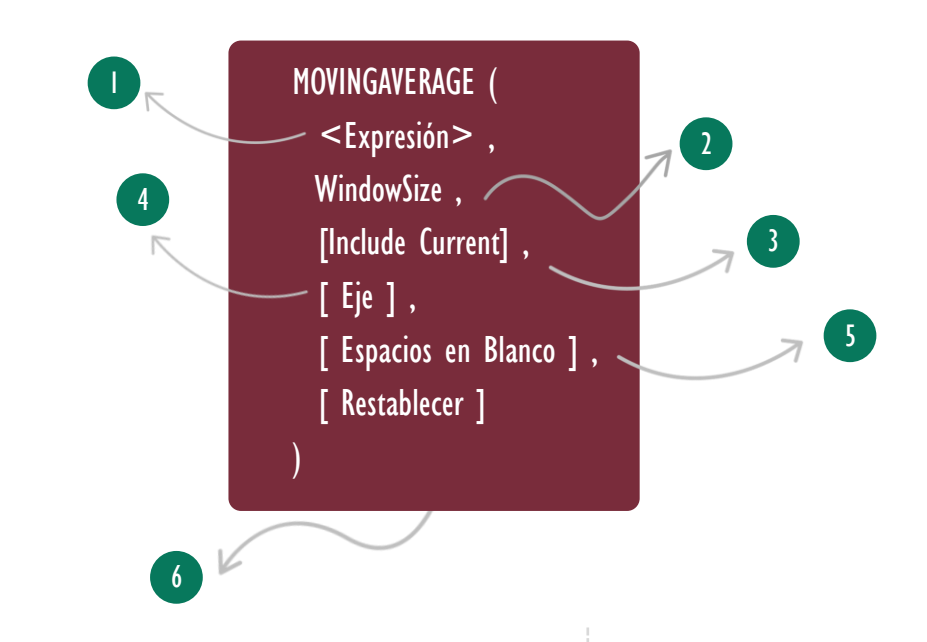

### **Expresión**

No Repetible Expresión Sólo Referencia Columna Visual Una referencia a un campo visual (columna visual) para calcular fila a fila.

#### **WindowSize** 2

La extensión de la ventana deslizante, que determina el número de filas a incorporar. Este número debe ser igual o superior a 1.

#### Include Current 3

Un valor booleano que determina si se debe incluir la fila actual. Si es FALSE, la ventana abarcará los valores de WindowSize previos a la fila actual. El valor predeterminado es TRUE.

Tipo **Obligatorio** 

**Atributo** 

Tipo **Obligatorio** 

**Atributo** No Repetible  $\mathscr{B}$ 

Tipo Opcional

Atributo No Repetible

### FUNCIÓN MOVINGAVERAGE

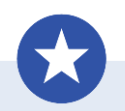

La presente ficha técnica cuenta con un archivo de Power BI asociado con el [modelo de Disproductos,](https://cartasdax.com/concatenatex/)  donde podrás ver cada medida y su expresión DAX. Descargar CartasDAX.Com

#### **[Descargar Aquí](https://cartasdax.com/concatenatex/)**

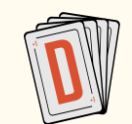

### [www.CartasDAX.Com](https://cartasdax.com/)

Los ejemplos 3, 4 y 5 utilizan fuertemente diversas funciones de texto del lenguaje DAX, cada una cuenta con su ficha técnica, además, la web www.CartasDAX.Com te brinda la opción de explorar las funciones por categorías.

Por lo que, si deseas explorar todas las funciones de texto, encontraras una página dedicada:

[Explorar Funciones de Texto](https://cartasdax.com/categorias/texto/) Aquí ←

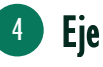

Define cómo se recorre a través de la matriz visual asociada al gráfico. Los Ejes son: ROWS, COLUMNS, ROWS COLUMNS y COLUMNS ROWS.

### **Espacio en Blanco**

Es una enumeración que determina cómo se manejan los valores en blanco al momento de ordenar, los valores admisibles son: DEFAULT, FIRST y LAST.

#### **Restablecer** 6

Define cuándo se reinicia el cálculo mientras se está realizando el recorrido en la matriz visual. Las enumeraciones son: NONE, LOWESTPARENT, HIGHESTPARENT o un entero.

### Tipo **Opcional**

**Atributo** No Repetible

Tipo Opcional

**Atributo** No Repetible  $\mathscr{B}$ 

Tipo Opcional

**Atributo** No Repetible  $\mathscr{B}$ 

Valor Que Retorna

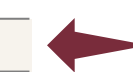

Un valor único escalar que corresponde al promedio móvil hasta ese punto del recorrido.

### **Ejemplos**

• Ejemplo 1 – Parámetro de Expresión:

Para el modelo de DISPRODUCTOS L.D encontramos una matriz con los campos Año, Trimestre, Mes y Día en filas y el campo Ingresos en Valores

Determinar el promedio de ingresos de los últimos 3 peridos sin incluir el periodo actual:

La solución se consigue así:

PromedioMovil = -- Expresión para un cálculo visual 1. 2.

MOVINGAVERAGE ( [Ingresos], 3, FALSE )

MOVINGAVERAGE

### Vídeos Sobre Ejes

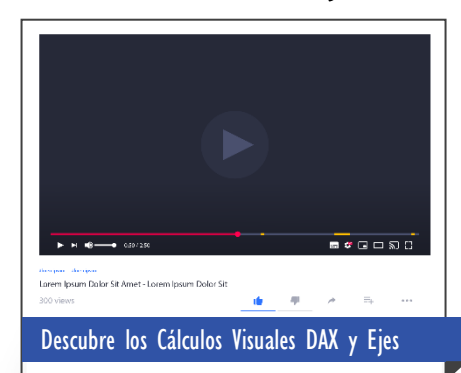

### **Parámetro Eje**

El Eje determina el patrón de movimiento o recorrido a seguir a través de la matriz visual, ya sea un recorrido simple: de manera vertical (ROWS), horizontal (COLUMNS), o un recorrido más complejo como zigzag (ROWS COLUMNS o COLUMNS ROWS).

Tabla de Ejes:

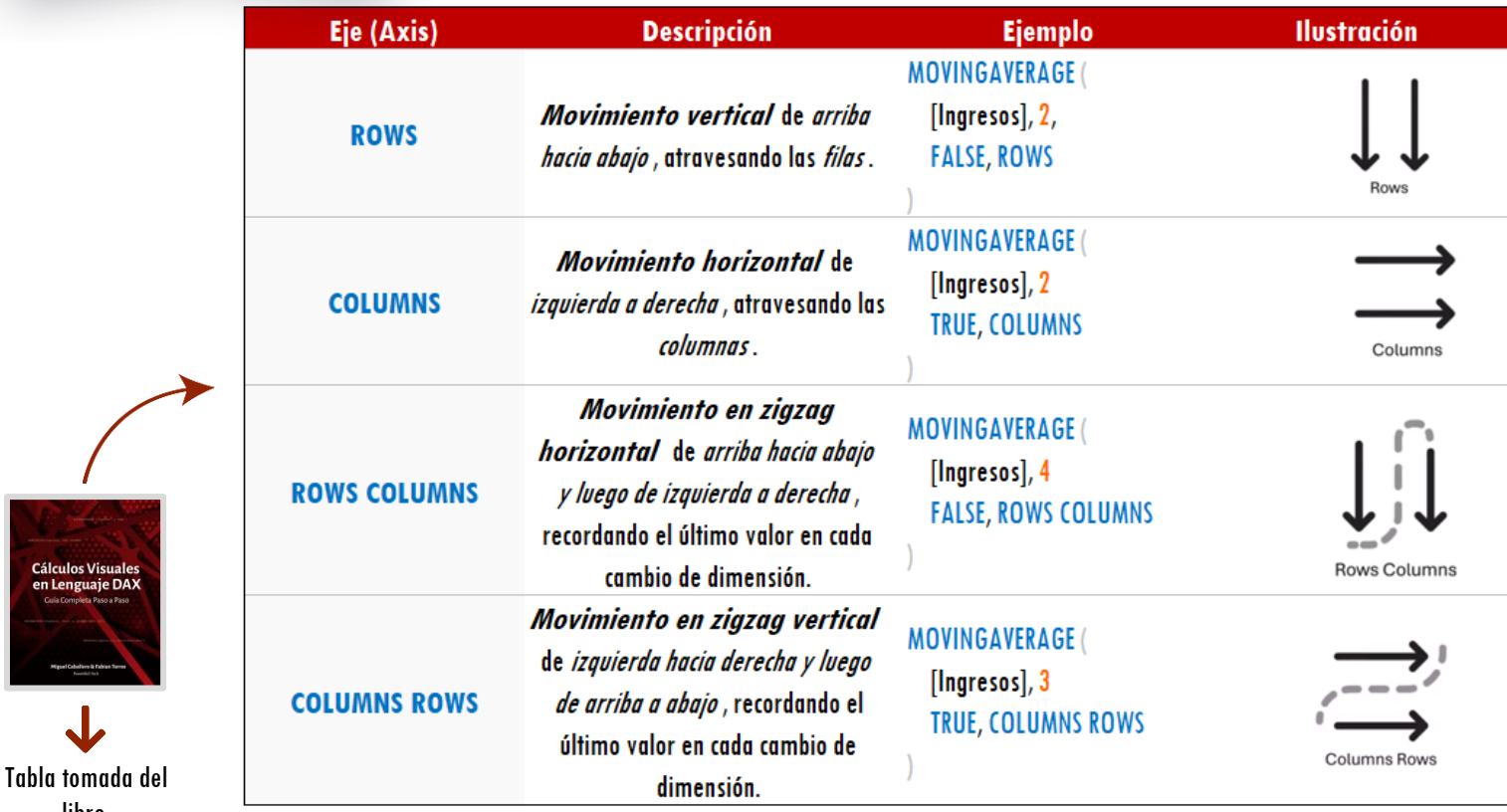

• Ejemplo 2 – Parámetro de Eje:

1. 2.

En una matriz que tiene *Trimestre* en *filas*, el Año en columnas, además, de *Ingreso*s en valores, determinar el promedio de ingresos de los dos últimos años sin incluir el año actual. Para ello, se debe promedia mientras se atraviesa las columnas. La función MOVINGAVERAGE permite solucionar este escenario gracias al parámetro Eje:

PromedioMovilColumns = -- Expresión para un cálculo visual MOVINGAVERAGE ( [Ingresos], 2, FALSE, COLUMNS )

libro: **Cálculos Visuales en Lenguaje DAX**

### **Parámetro Restablecer**

Restablecer implica un reinicio en algún punto del recorrido, brindando mayor flexibilidad en cómo se recorre e interactúa con la matriz visual. A través del *Eje* se genera un recorrido continuo y con el *Reinicio* se puede reiniciar ese recorrido, realizando el patrón de recorrido de forma discontinua. Reinicio ofrece múltiples enumeraciones:

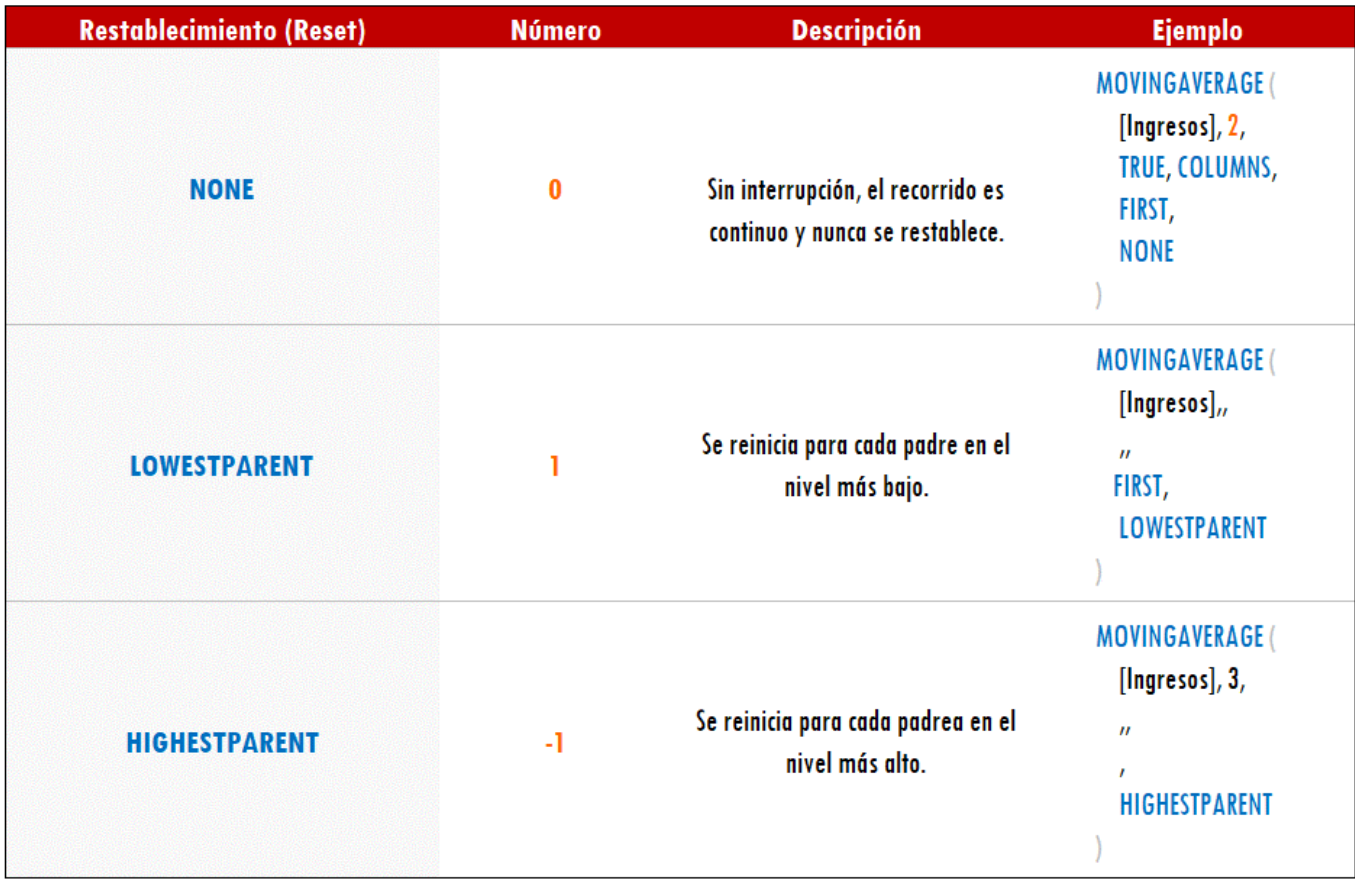

Es posible utilizar la sintaxis acortada si el resto de los parámetros son las opciones por defecto, así: MOVINGAVERAGE ( [Ingresos], HIGHESTPARENT )

> Restablecer también permite valores enteros para reiniciar en un nivel N-ésimo de la jerarquía de campos, independientemente del campo:

#### Tomemos la jerarquía de campos a continuación y sus valores numéricos para interiorizar el parámetro con números

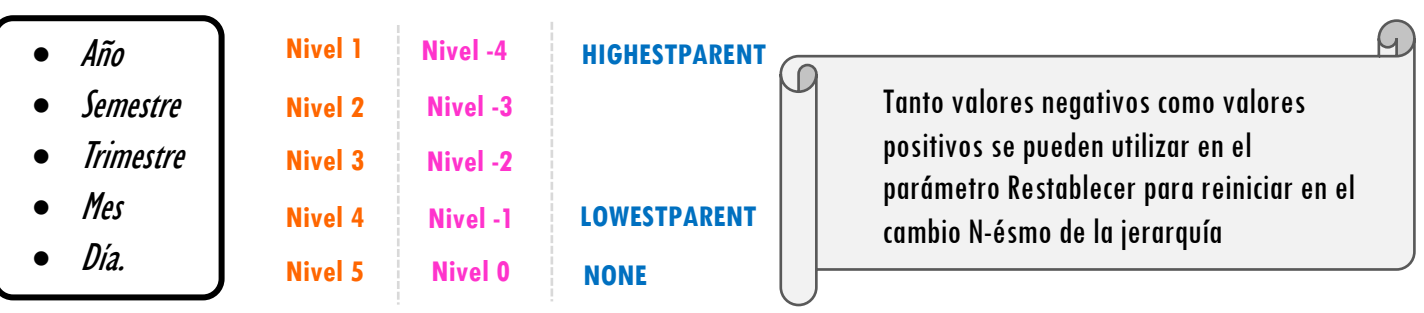

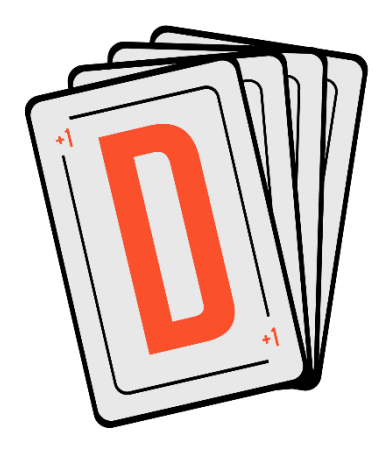

Las cartas DAX del equipo de Power Skill es un paquete de contenido de documentación y representación para un juego de todas las funciones en leguaje DAX, compuesta por dos partes:

#### I. La Carta

Cada función en todo el lenguaje DAX contará con un personaje representativo, por ejemplo, la función SUMX será representada por el ser mitológico: el grifo.

#### II. La Ficha Técnica

La ficha técnica tiene información de la función para su manejo, consulta y entendimiento, en ella se documenta y explica: Descripción, sintaxis, parámetros y más. (Cómo la presente)

— Más Información:

 $\hat{\left|\mathbf{0}\right|}$ 

→ [https://bit.ly/3aZiBqu](https://www.excelfreeblog.com/cartasdax/) ← → [www.CartasDax.Com](https://www.excelfreeblog.com/cartasdax/) ←

Última Actualización: 23 de febrero del 2024

#### MOVINGAVERAGE

### [Acerca de las Cartas DAX](https://cartasdax.com/) • Ejemplo 4 – Parámetro Restablecer con Entero:

Imaginemos que en el área de filas de nuestro objeto visual tipo matriz tenemos una jerarquía compuesta por:

Año > Semestre > Trimestres > Mes > Día

Queremos realizar un promedio móvil de 3 peridos sin incluir el actual, que se reinicie en cada cambio de *Trimestre*, dado que las enumeraciones no son suficiente, podemos referenciar este campo por posición gracias a la posibilidad de señala un número entero.

— La solución:

- 1. **Acumulado** = -- Expresión para un cálculo visual
- MOVINGAVERAGE ( [Ingresos], 3, FALSE, ROWS, DEFAULT, 3 ) 2.
- 3. **···** Reinicio en cada cambio de trimestre

## **Observaciones**

I. La función MOVINGAVERAGE es una función que sólo aparece a nivel visual y no a nivel de modelo.

## **BIBLIOGRAFÍA**

#### Páginas Web:

- DAX GUIDE: <https://dax.guide/movingaverage/>
- MICROSOFT: <https://learn.microsoft.com/es-mx/dax/movingaverage-function-dax>

#### Libros:

• Cálculos Visuales en Lenguaje DAX — Miguel Caballero & Fabian Torres

Creado por:

Miguel Caballero y Fabian Torres Cualquier Retroalimentación: excelfreebymcs@gmail.com

### Funciones Relacionadas: < E [RUNNINGSUM](https://cartasdax.com/calculatetable)

ID Carta: GTZG9219  $\rightarrow$  [PowerSkill.Tech](https://powerskill.tech/)  $\rightarrow$  Pagina 5 de 5